# 网梯成人教育信息化平台 学生工作室使用手册

科技引领服务 服务创造未来

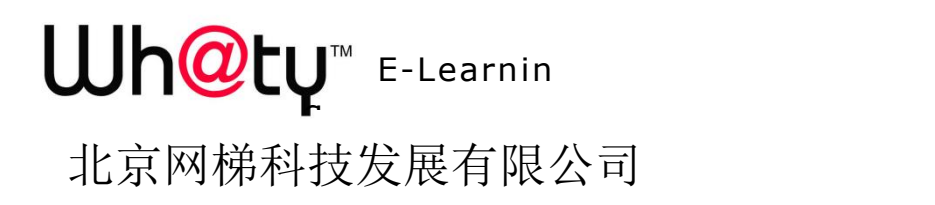

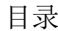

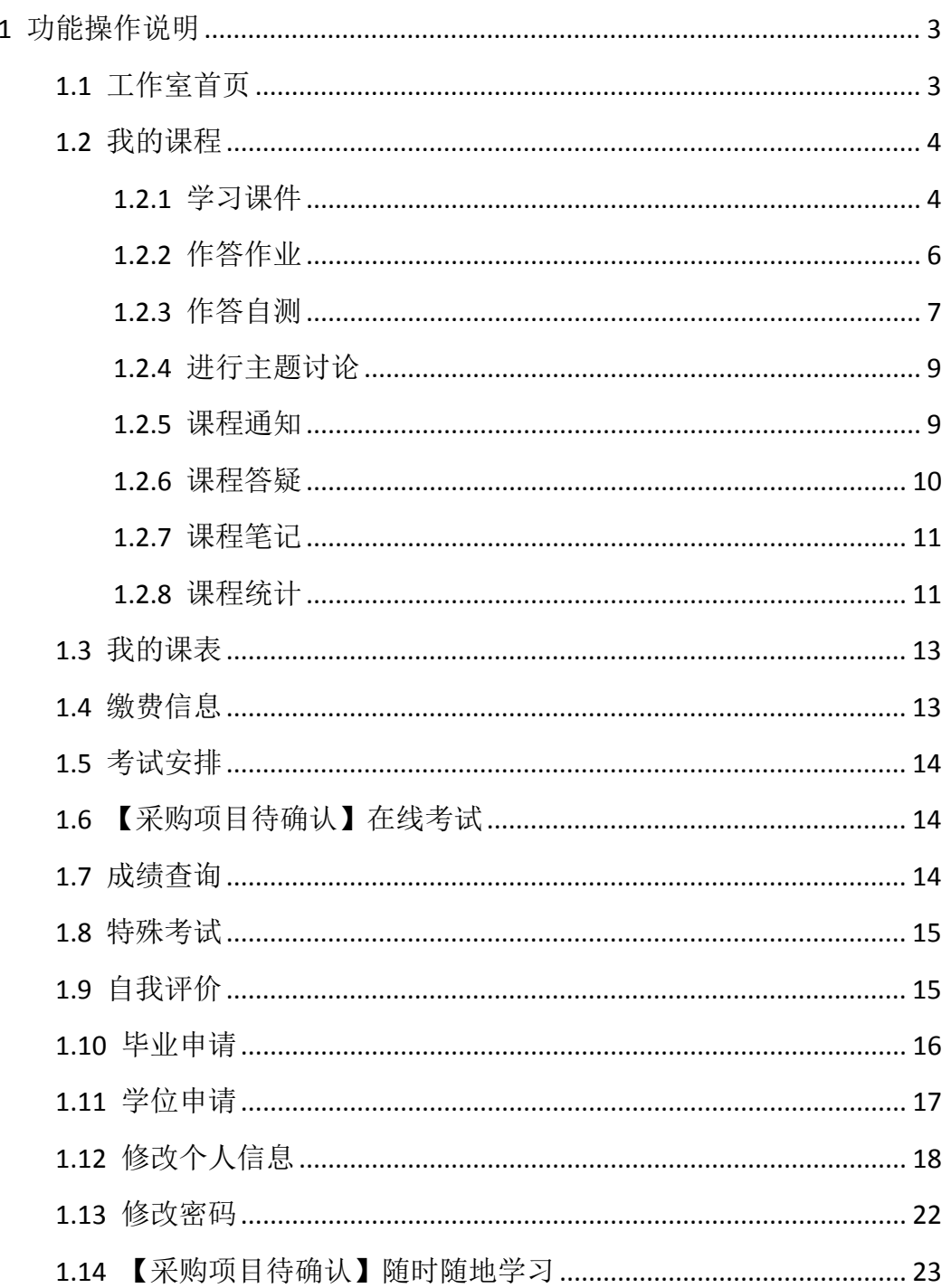

#### <span id="page-2-0"></span>**1** 功能操作说明

首次进入工作室会出现学生个人信息确认的弹窗,需确认本人信息无误才可 进入工作室首页

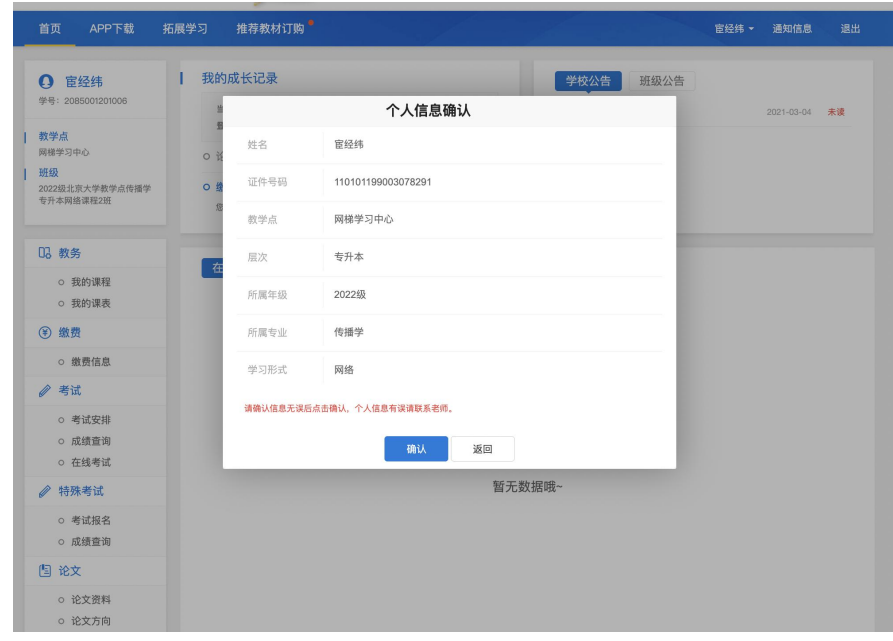

#### <span id="page-2-1"></span>**1.1** 工作室首页

登录进入工作室首页,主要显示学生个人信息、导航栏、菜单栏、我的成长 记录、公告信息、在学课程(当前学期网络课程)、已修课程(当前学期之前的 网络课程)

首页 APP下载 拓展学习 推荐教材订购  $\begin{picture}(160,10) \put(0,0){\line(1,0){10}} \put(15,0){\line(1,0){10}} \put(15,0){\line(1,0){10}} \put(15,0){\line(1,0){10}} \put(15,0){\line(1,0){10}} \put(15,0){\line(1,0){10}} \put(15,0){\line(1,0){10}} \put(15,0){\line(1,0){10}} \put(15,0){\line(1,0){10}} \put(15,0){\line(1,0){10}} \put(15,0){\line(1,0){10}} \put(15,0){\line($ **李子阳**<br>书山有路勤为径,学海无涯苦作舟 A. 402097140001 保定校部22221 2020年春保定校部22221学前教育专升本函... 我的成长记录 通知公告 班级公告 **⊙ 教务** 学校公告  $\bullet$  090201  $2022 - 09 - 02$ **④ 缴费 当前学期: 2022学年第一学期** 登录次数: 0次 本次登录时间:  $• 0902$ 2022-09-02  $• 123456$ 2021-08-09 2 特殊考试 缴费信息<br><sub>去查看</sub> • 2019年春节假期安排 2019-12-06 论文<br><sub>已开启</sub>  $\epsilon$ 同 • 关于2018年考务管理上线 2018-11-14 国论文 』 论文 (苏大) | 我的课程 在学课程 已修课程 成长记录 日<br>日<br>字 公告信息 ◎ 学籍 ◎ 综合评价 → 菜单栏

菜单栏包括:教务、缴费、考试、毕业相关信息

## **Wh@tu**

#### <span id="page-3-0"></span>**1.2** 我的课程

显示教学大纲的课程,只有当前学期和当前学期之前的"网络"课程可以进 行网上学习。

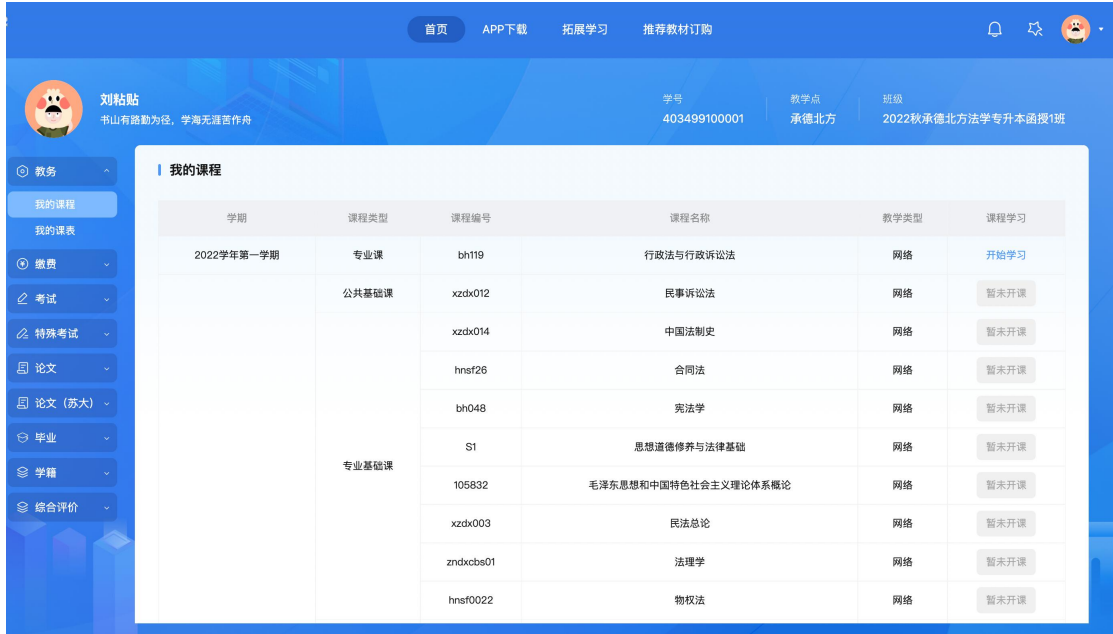

#### <span id="page-3-1"></span>**1.2.1** 学习课件

在课件板块,学生可查看本课程所有的资源,包括视频、文档、图文、下载 资料、链接、自测、作业、讨论等。

1、学习节点时,能够记录完成状态(如课件节点旁的蓝色圆圈,蓝色把整 个圆填充完代表该节点已完成),同时也能记录学习进度,下一次再进入课件时, 能够从离开的节点自动续学。

2、视频能够做到断点续播,观看视频到一定时间后刷新该页面,视频能从 刷新前的进度进行断点续播。

3、网页上观看视频后在视频下方可查看自己的观看总时长及观看轨迹。观 看轨迹中蓝色部分代表实际观看的,灰色部分代表还未观看的。重复观看部分计 入观看总时长中,但不计入观看百分比中。

4、网页观看视频时,能够根据当时的网络情况设置清晰度,能够开启或隐 藏字幕,以及设置倍速(加快或减慢视频的播放速度)。

学生工作室使用手册

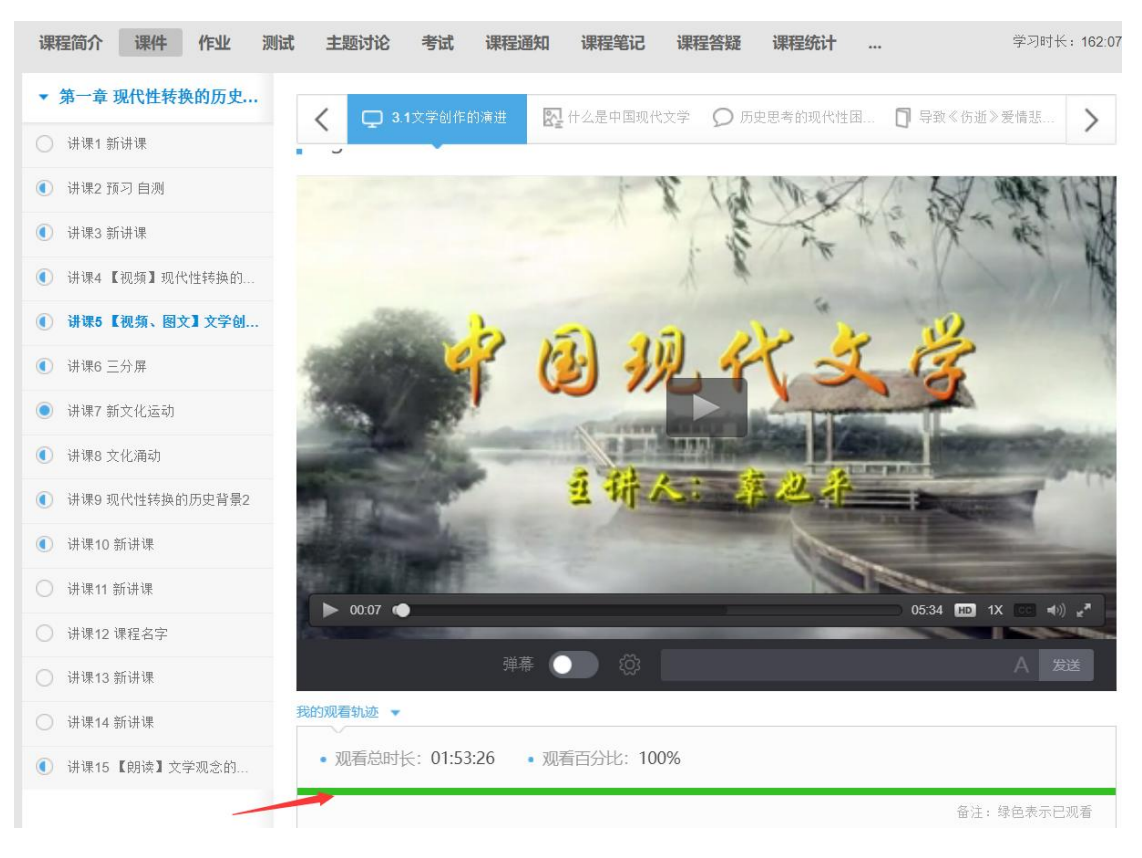

#### 观看轨迹

在学习的同时也可以随时记笔记,针对不懂的地方进行提问。记笔记时,可 为该笔记设置标题、标签,以及设置笔记是否私密。标签会自动默认显示当前学 习的章节,也可自定义标签,勾选私密后,该笔记仅自己可见,不勾选则作为共 享笔记,该课程教师和所有学生均可看到笔记内容,共享笔记可在最上方共享笔 记板块进行查看。

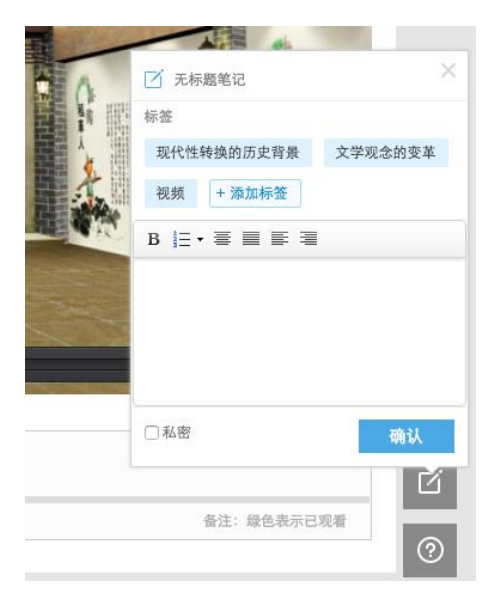

对课程内容有疑问时,点击提问按钮,输入问题内容,点击提问即可完成提 问,所提的问题在"大家在说什么"板块可以查看。

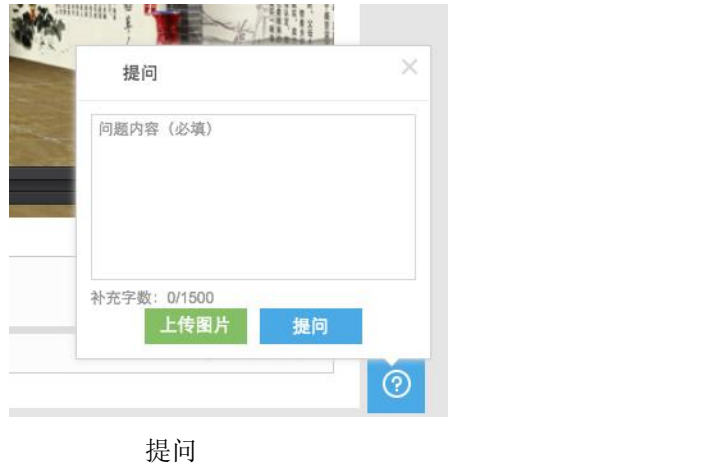

#### <span id="page-5-0"></span>**1.2.2** 作答作业

在网页上进入全部作业板块,可看到教师当前布置的全部作业,点击进入作 业,在作答区中输入答案或者上传附件,点击提交,即完成了作业。

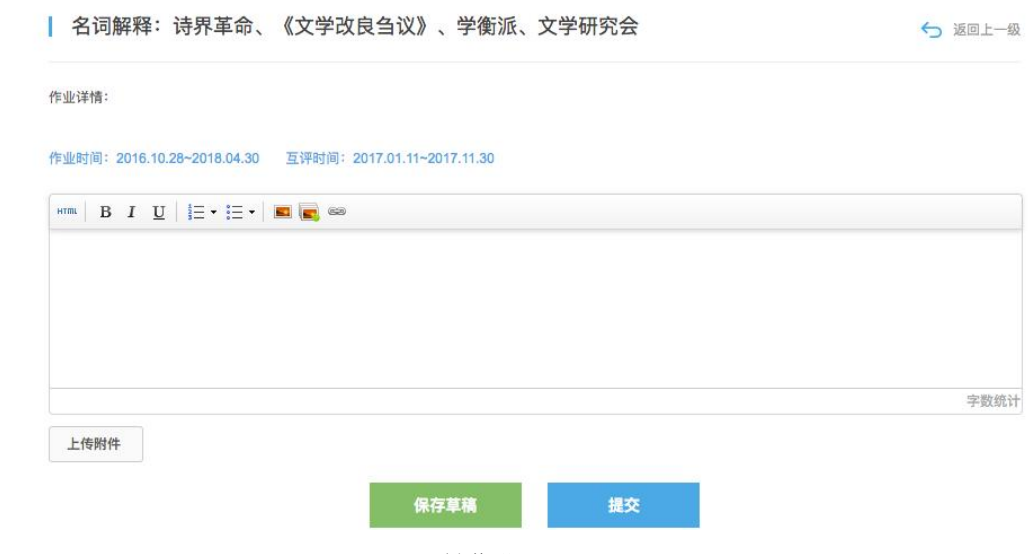

做作业

上传附件时,支持上传图片、文档、视频及压缩包。大小限制:图片最大 2M, 视频最大 100M, 文档及压缩包最大 50M。其他详见作业说明:

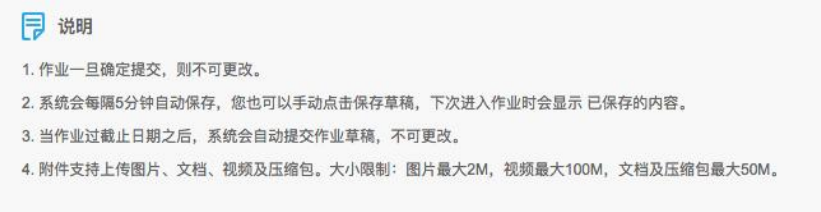

作业说明

当老师把作业设置为互评作业时,提交完自己的作答后,点击去互评即可去 评价其他学生的作答情况。点击进入将要被互评的作业,填写评分及评语,点击 提交,即可完成对作业的互评。

说明: 评论分数总分为100, 占最终成绩的5%, 星越多分越高。评论奖励分数总分为100, 占最终成绩的5%, 评论5次即可得满分。

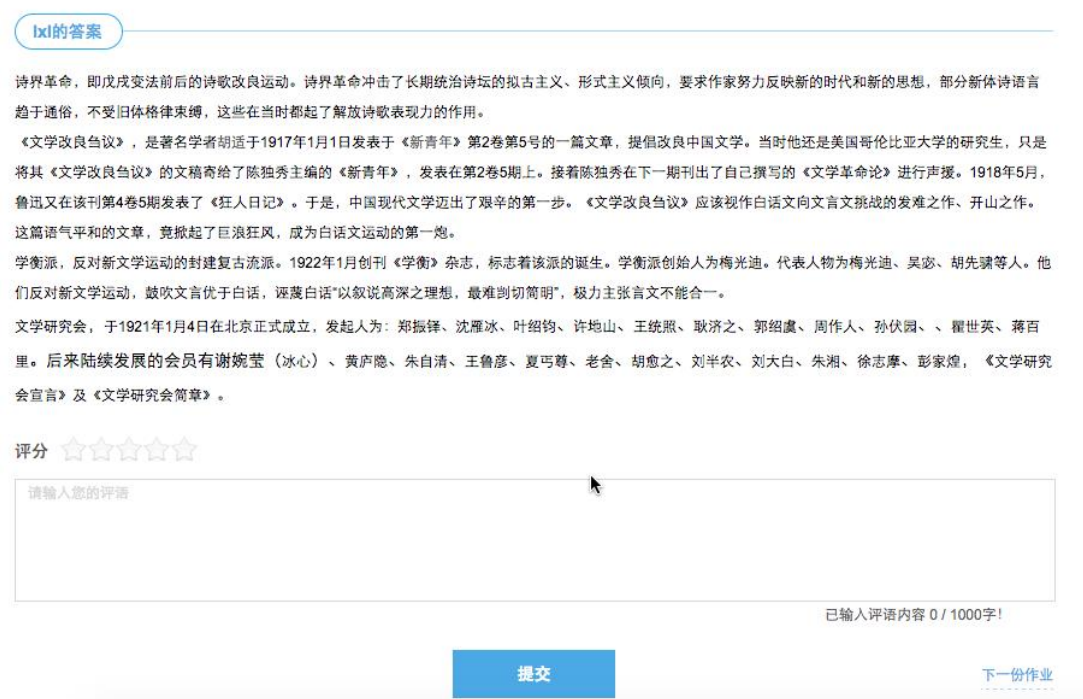

作答互评作业

#### <span id="page-6-0"></span>**1.2.3** 作答自测

网页上在自测板块中可查看该课程下的所有自测,进入自测,作答习题后, 点击提交,确认提交信息则完成自测,可立即查看成绩,若老师设置了允许重做, 学生可以点击再考一次进行再次作答,系统会取几次作答的最高分作为最终成 绩。但需要注意的是一旦点击"确定成绩、查看答案",在提示框中确定之后即表 明已确认了当前所考的最高分,不能够再考一次。

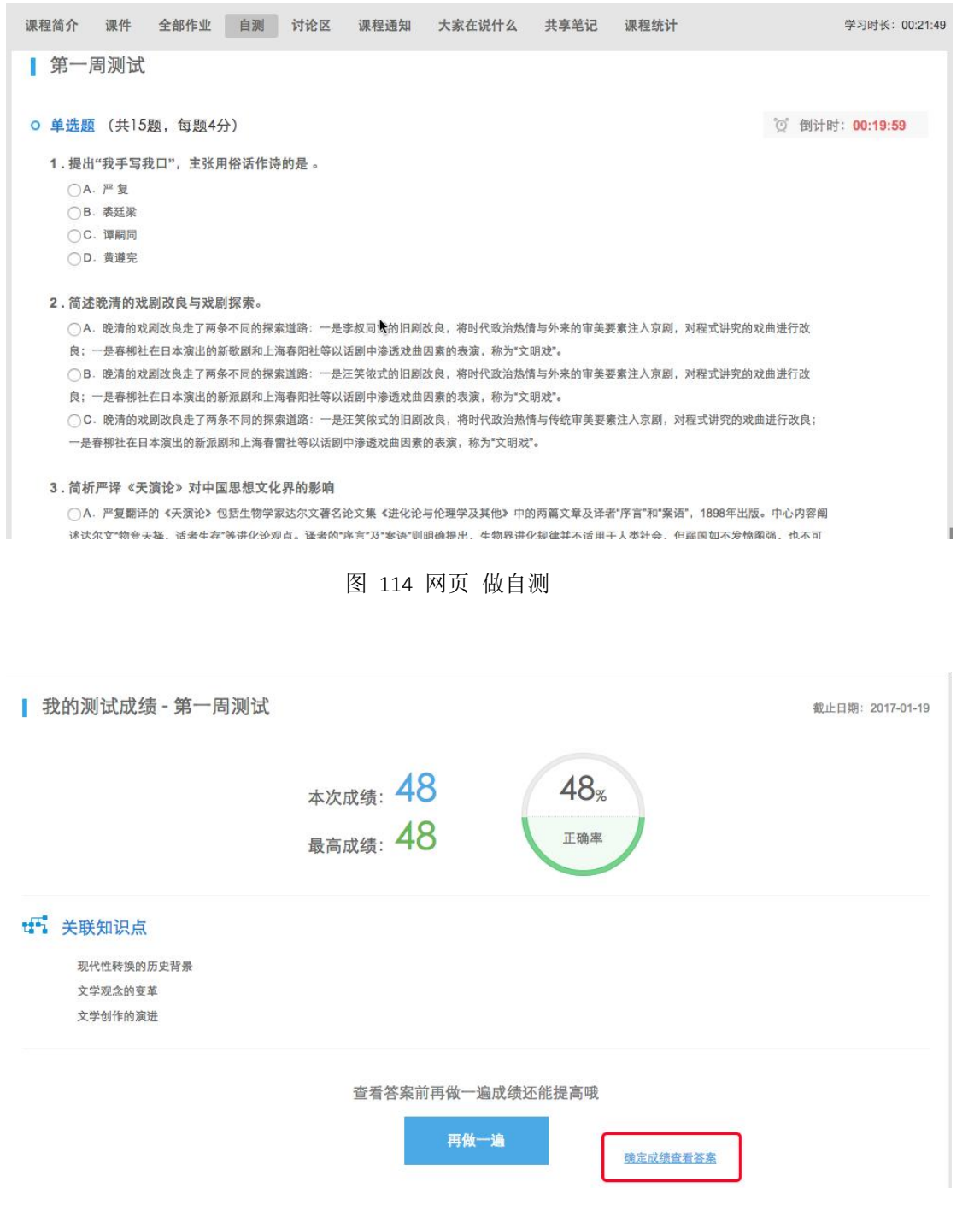

图 115 网页-确认成绩、查看答案

当自测在进行中时,误操作要离开自测页面,离开之后该次的考试记录将不 会被保存,下一次还可去进行自测。所以在网页答题时遇到当时网速不好,多图 片的题目没有加载出来时,可刷新自测页面,再次进入进行自测。

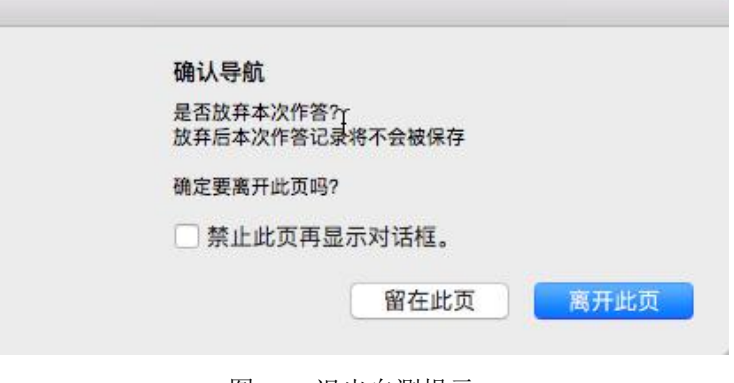

图 116 退出自测提示

#### <span id="page-8-0"></span>**1.2.4** 进行主题讨论

学生在此版块中可参与老师发布的主题讨论,可以点击参与讨论直接发布对 此讨论的看法,也可对其他学生已发布的看法进行回复或点赞。主题讨论默认按 照先发帖时间进行排序。

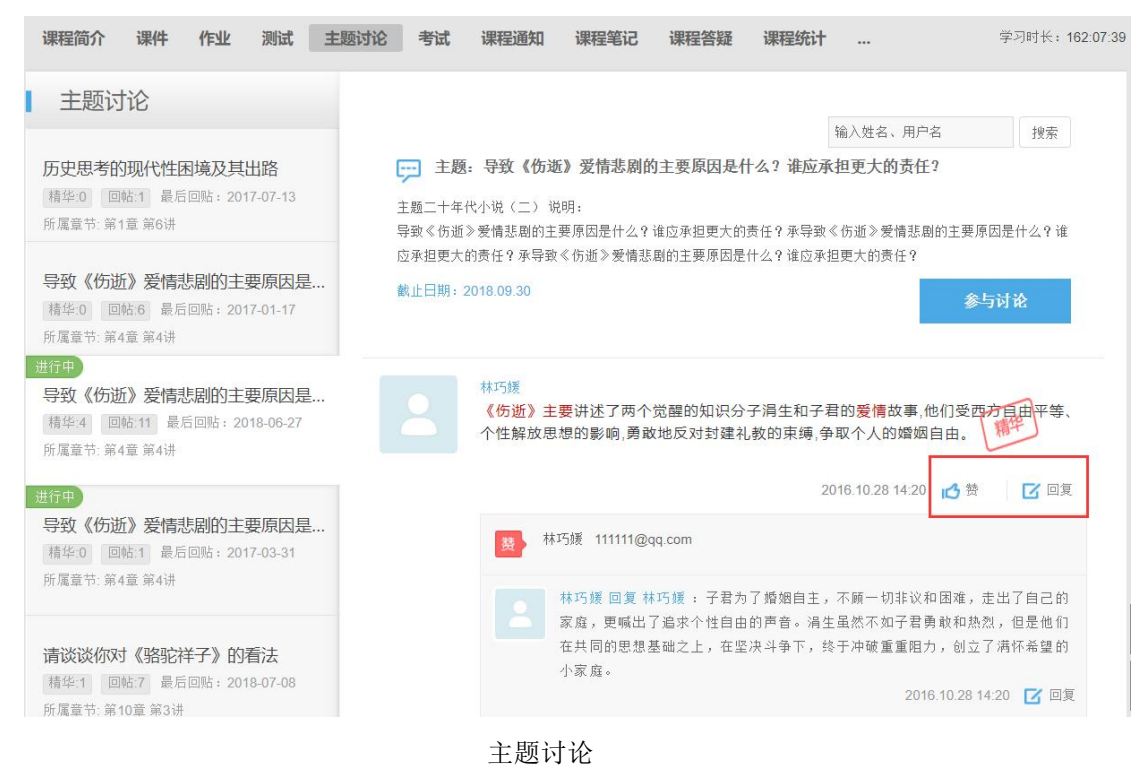

#### <span id="page-8-1"></span>**1.2.5** 课程通知

在课程通知中,可看到教师发布的及置顶的所有通知,点开详情,可查看每 个课程通知的全部内容。

#### 学生工作室使用手册

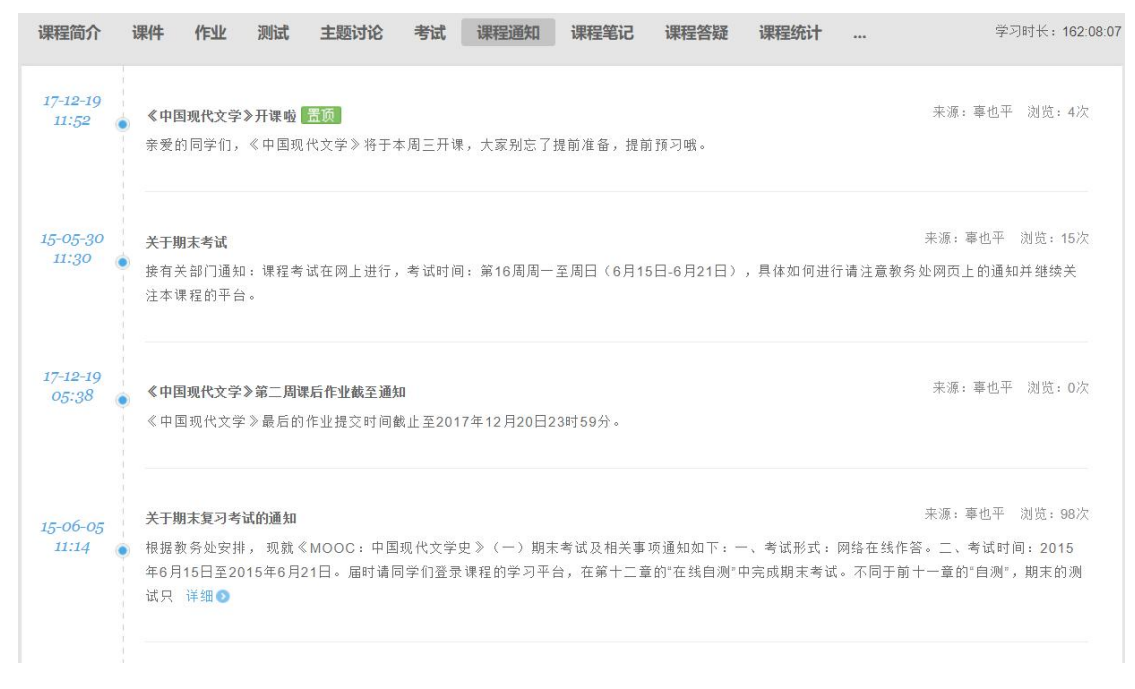

#### 课程通知

#### <span id="page-9-0"></span>**1.2.6** 课程答疑

在此板块中可看到其他同学发布的课程的问题、学生们的互相回答及老师的 回复。可对回复的内容进行再次回复及点赞。

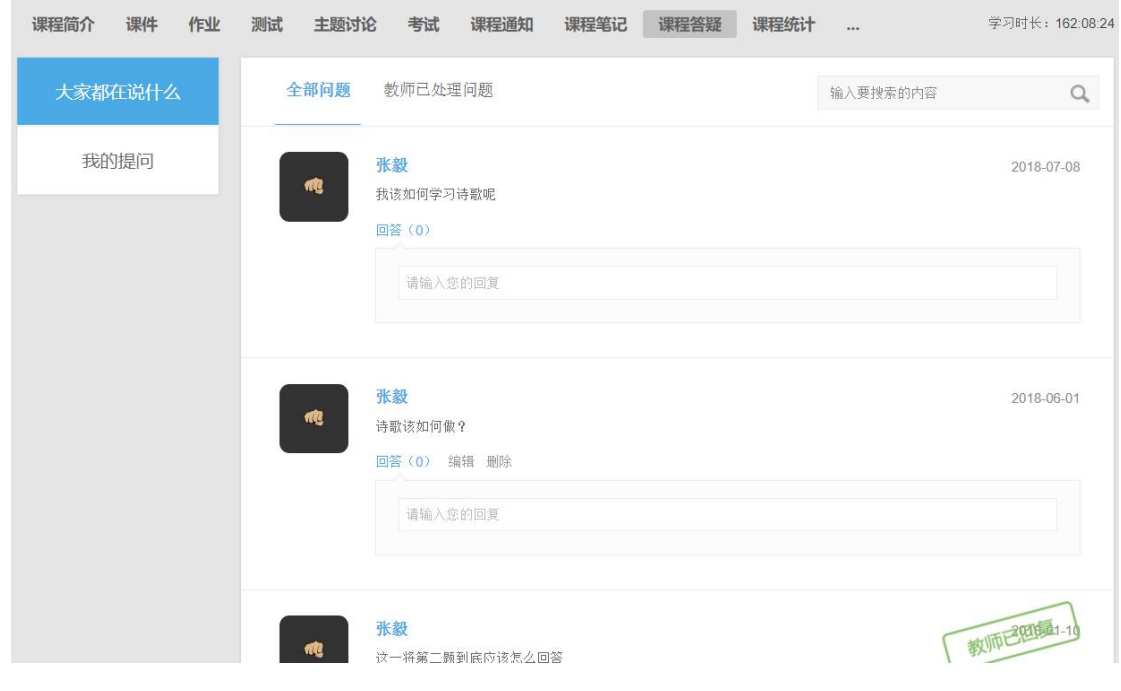

课程答疑

#### <span id="page-10-0"></span>**1.2.7** 课程笔记

可查看大家共享的、被老师推荐的及我自己的笔记内容。可通过右上角的搜 索功能,把章节作为关键词,搜索出某章某节下同学们都记录了哪些笔记内容。

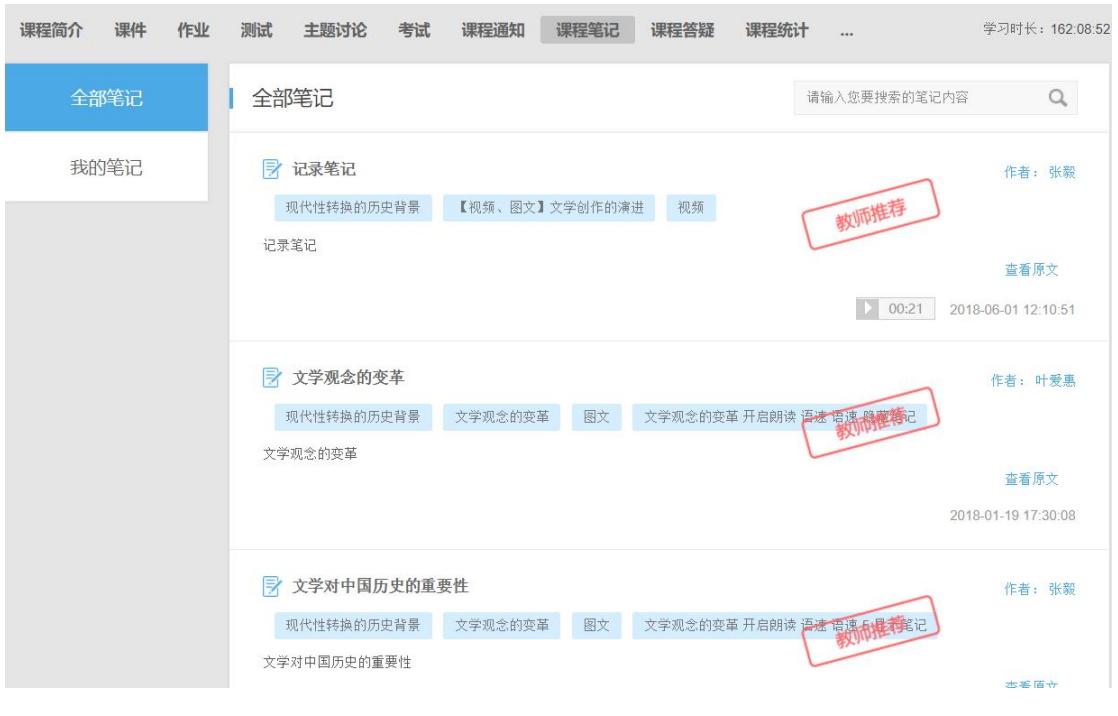

共享笔记

#### <span id="page-10-1"></span>**1.2.8** 课程统计

根据教师所设置的考核,学生可以实时的看到自己的成绩详情、作业统计、 自测统计、讨论统计及各项的排名情况,点击详细学习记录可查看该课程中每个 节点的完成状态。

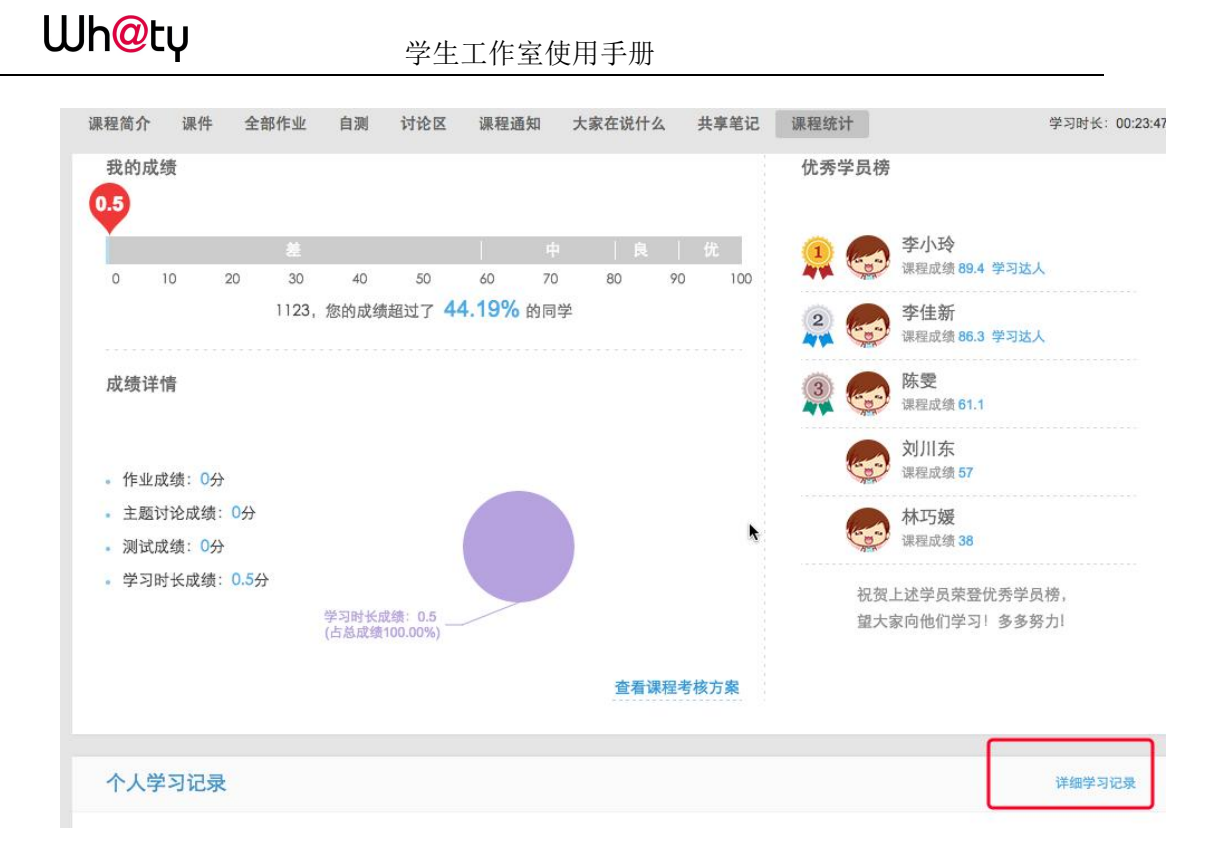

课程统计

点击"查看课程考核方案"可查看教师设置的关于本课程的考核项、每项所占 的比例及单项的标准,学生可按照此考核方案认真学习,争取得到高分,通过课 程考核。

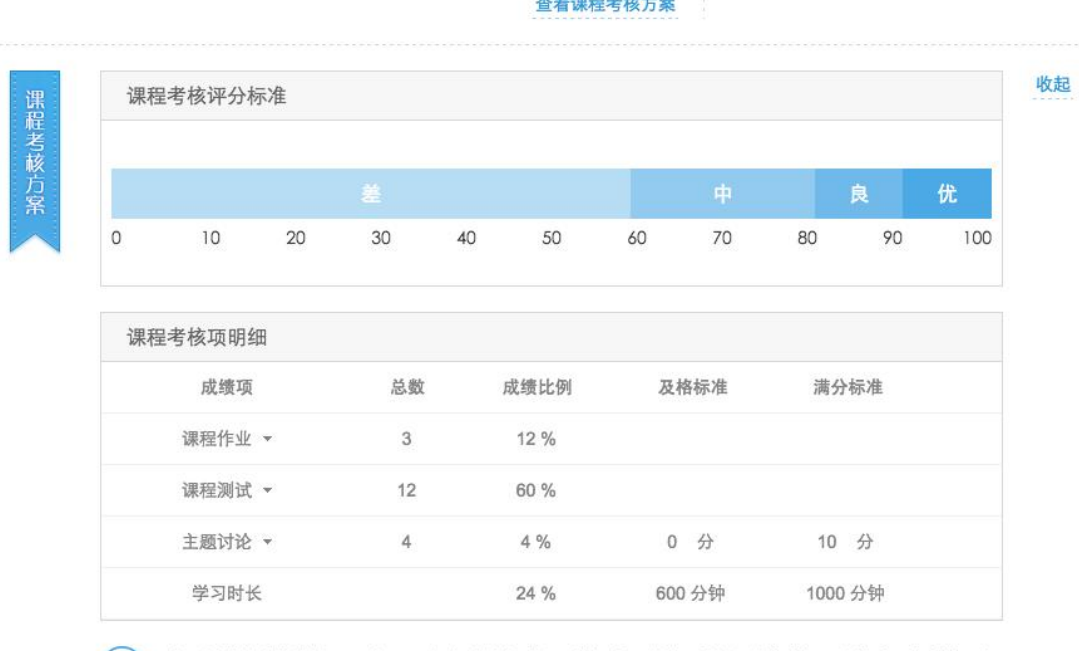

● 主题讨论的成绩比例>0%时, 需要添加满分标准和及格标准; 分数以论坛积分为依据, 发帖质量决定帖子分 数; 积分划分: 精华帖+5, 普通帖+2, 灌水帖-2。单击课程考核项, 可查看课程考核项的子项。

学生查看考核方案

### <span id="page-12-0"></span>**1.3** 我的课表

显示当前学期的课程表信息

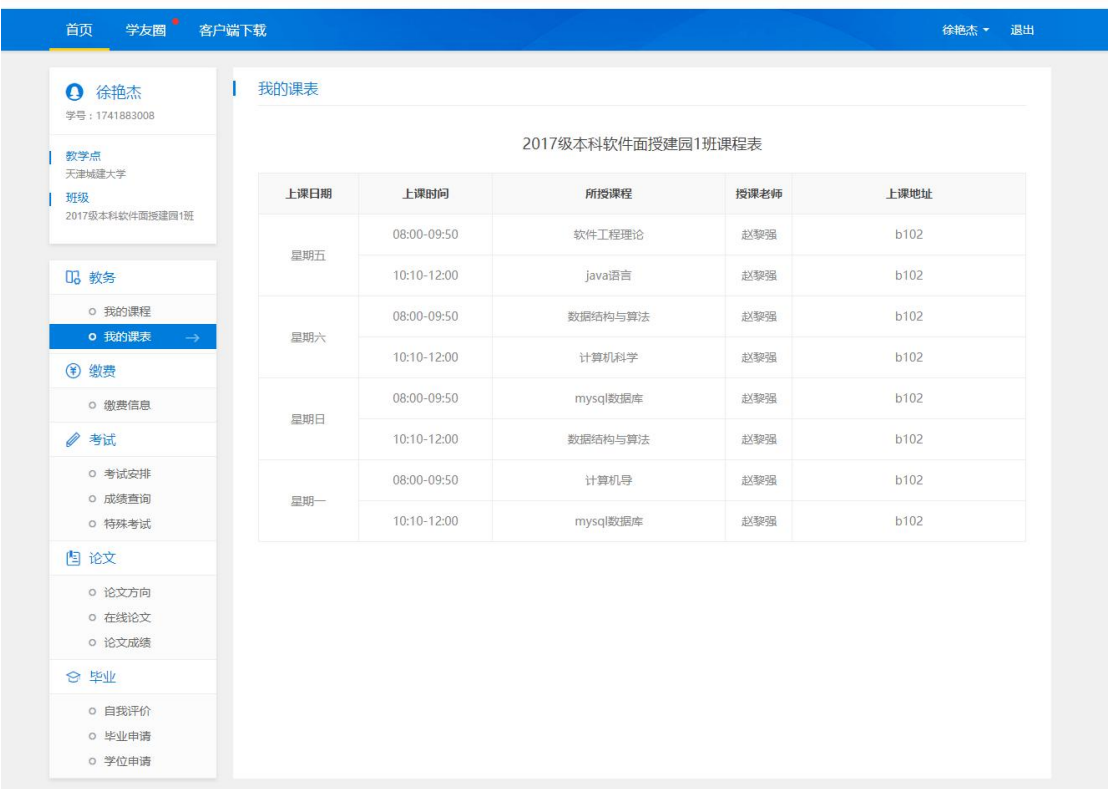

## <span id="page-12-1"></span>**1.4** 缴费信息

显示所有"已交费"或"未交费"的费用信息

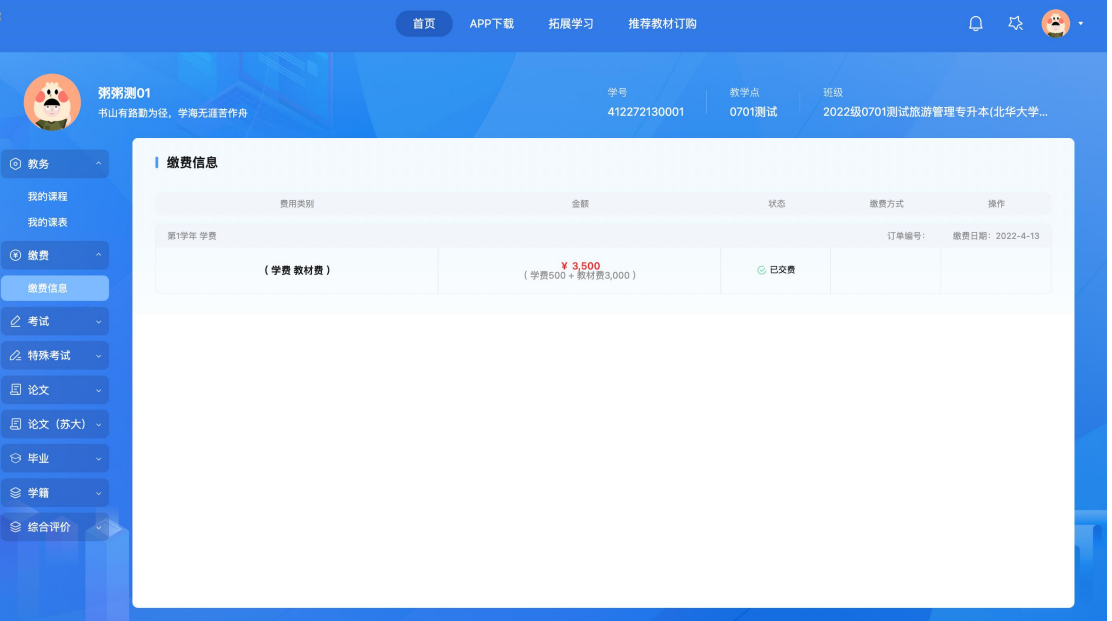

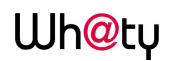

#### <span id="page-13-0"></span>**1.5** 考试安排

显示已经安排的考试信息,没有数据显示"暂无数据"页面

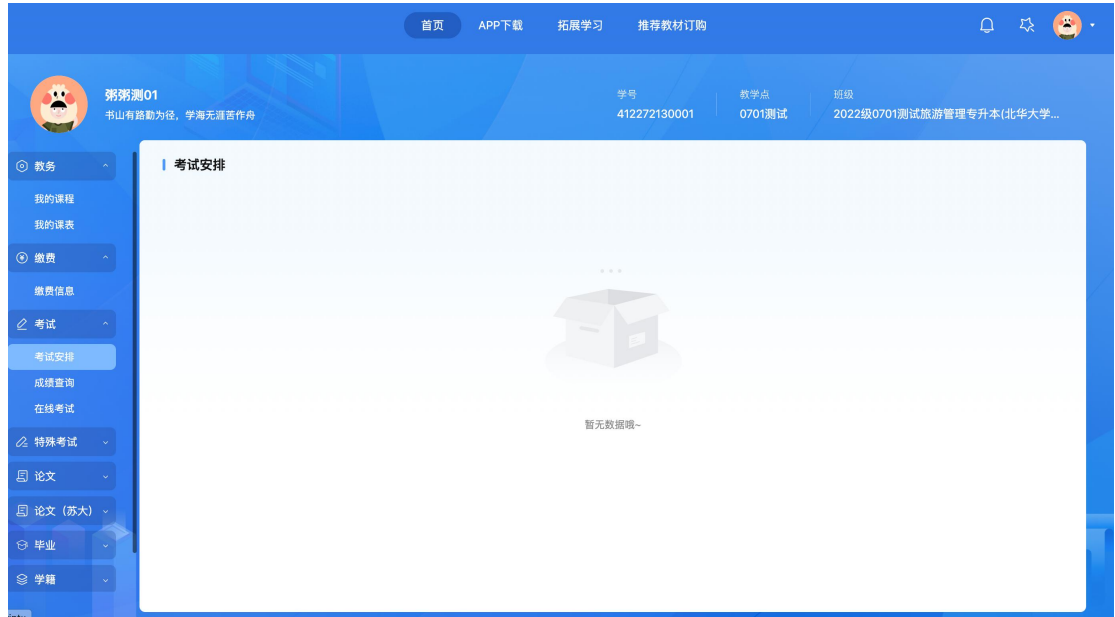

## <span id="page-13-1"></span>**1.6** 【采购项目待确认】在线考试

显示需要在线考试的课程信息,没有数据显示"暂无数据"页面,在开考时 间内 可以进入到考试系统开展在线考试。

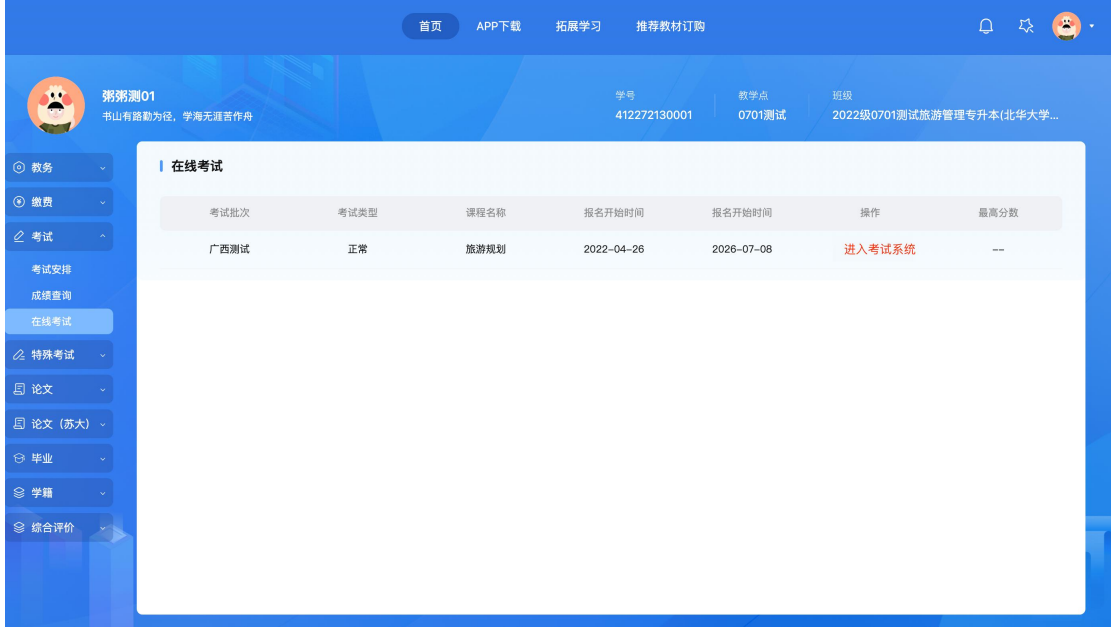

#### <span id="page-13-2"></span>**1.7** 成绩查询

显示当前学期及当前学期之前的课程已发布成绩最高分(正常考试、补考、 毕业前清考)。

说明: "-"代表没有成绩; "0"代表有此成绩, 但成绩为 0。

学生工作室使用手册

|                    |              | 首页                                         | 拓展学习<br>APP下载 | 推荐教材订购                              |                               | $\mathcal{L}_{\mathcal{A}}$<br>$\hbox{\large\it Q}$<br>자 |
|--------------------|--------------|--------------------------------------------|---------------|-------------------------------------|-------------------------------|----------------------------------------------------------|
| $\mathbf{r}$<br>o  | 粥粥测01        | 书山有路勤为径,学海无涯苦作舟                            |               | 学号<br>教学点<br>0701测试<br>412272130001 | 班级<br>2022级0701测试旅游管理专升本(北华大学 |                                                          |
| ◎ 教务               | v.           | 成绩查询                                       |               |                                     |                               |                                                          |
| <b>+ 缴费</b>        | $\mathbf{v}$ | 学期                                         | 课程类型          | 课程名称                                | 总评成绩                          | 操作                                                       |
| 2 考试               |              |                                            | 专业课           | 旅游管理                                | $\sim$                        |                                                          |
| 考试安排               |              | 2022学年第一学期                                 |               | 旅游规划                                |                               |                                                          |
| 成绩查询<br>在线考试       |              |                                            | 公共基础课         | 美学精品课                               |                               |                                                          |
|                    |              |                                            | 选修课           | 信号原理                                | $\overline{\phantom{a}}$      |                                                          |
| 2 特殊考试<br>日论文      |              | <b>1说明</b><br>"-"代表没有成绩; "0"代表有此成绩, 但成绩为0。 |               |                                     |                               |                                                          |
| <b>图 论文 (苏大) ~</b> |              |                                            |               |                                     |                               |                                                          |
| → 毕业               |              |                                            |               |                                     |                               |                                                          |
| ◎ 学籍               |              |                                            |               |                                     |                               |                                                          |
| ◎ 综合评价             |              |                                            |               |                                     |                               |                                                          |

#### <span id="page-14-0"></span>**1.8** 特殊考试

可以对于特殊考试(四六级、学位英语、学位主干课)报名,查询报名信息 或者进行报名操作

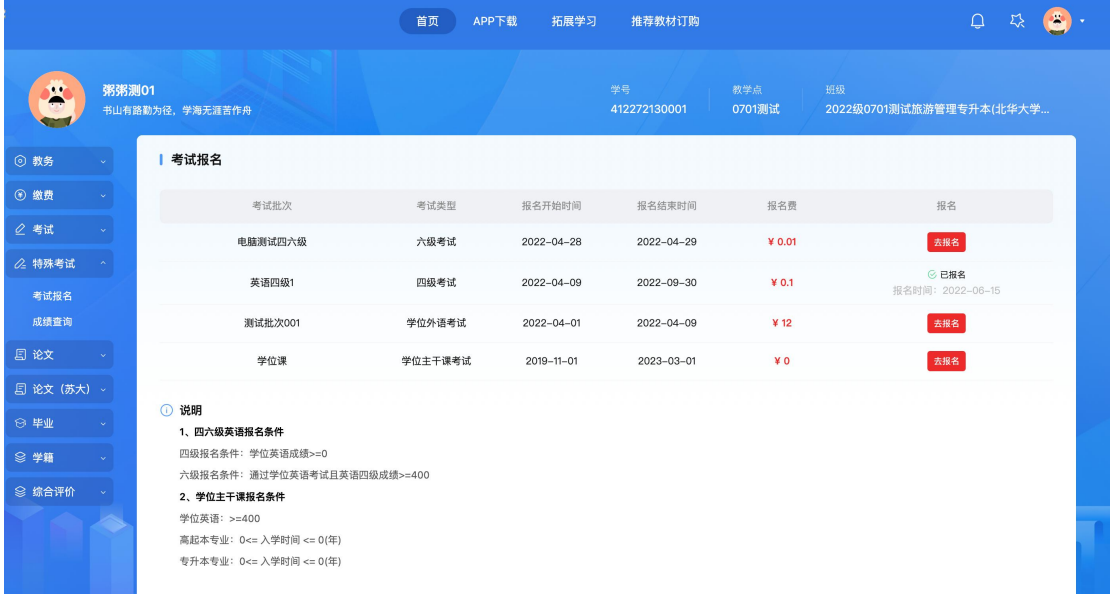

#### <span id="page-14-1"></span>**1.9** 自我评价

填写自我评价,生成自我鉴定表

学生工作室使用手册

|                                |                          | 首页           | APP下载 | 拓展学习         | 推荐教材订购       |               |    | $\begin{picture}(20,20) \put(0,0){\line(1,0){10}} \put(15,0){\line(1,0){10}} \put(15,0){\line(1,0){10}} \put(15,0){\line(1,0){10}} \put(15,0){\line(1,0){10}} \put(15,0){\line(1,0){10}} \put(15,0){\line(1,0){10}} \put(15,0){\line(1,0){10}} \put(15,0){\line(1,0){10}} \put(15,0){\line(1,0){10}} \put(15,0){\line(1,0){10}} \put(15,0){\line(1$ | $\bullet$ |
|--------------------------------|--------------------------|--------------|-------|--------------|--------------|---------------|----|----------------------------------------------------------------------------------------------------|-----------|
| 粥粥测01<br>Ã<br>书山有路勤为径, 学海无涯苦作舟 |                          |              |       | 学号           | 412272130001 | 教学点<br>0701测试 | 班级 | 2022级0701测试旅游管理专升本(北华大学                                                                                                    |           |
| 自我评价<br>⊙ 教务                   |                          |              |       |              |              |               |    |                                                                                                    |           |
| <b>④ 缴费</b>                    | 01 填写自我评价                |              |       |              |              |               |    |                                                                                                    |           |
| 2 考试                           | 本人勤劳勇敢                   |              |       |              |              |               |    |                                                                                                    |           |
| 2 特殊考试                         |                          |              |       |              |              |               |    |                                                                                                    |           |
| 考试报名<br>成绩查询                   |                          |              |       |              |              |               |    |                                                                                                    |           |
| 日论文                            |                          |              |       |              |              |               |    |                                                                                                    |           |
| 2 论文 (苏大) →                    |                          |              |       |              |              |               |    | 还能输入994字                                                                                                    |           |
| 02 生成表格<br>→ 毕业                |                          |              |       |              |              |               |    |                                                                                                    |           |
| 自我评价                           | 生成自我鉴定表                  |              |       |              |              |               |    |                                                                                                    |           |
| 毕业申请                           |                          |              |       |              |              |               |    |                                                                                                    |           |
| 学位申请<br>◎ 学籍                   |                          |              |       |              |              |               |    |                                                                                                    |           |
| ◎ 综合评价                         |                          |              |       |              |              |               |    |                                                                                                    |           |
|                                |                          |              |       |              |              |               |    |                                                                                                    |           |
|                                |                          |              |       |              |              |               |    |                                                                                                    |           |
|                                |                          | 首页           | APP下载 | 拓展学习         | 推荐教材订购       |               |    |                                                                                                    |           |
| 粥粥測01<br>书山有路勤为径, 学海无涯苦作舟      |                          |              |       | 学号           | 412272130001 | 教学点<br>0701测试 | 班级 | 2022级0701测试旅游管理专升本(北华大学                                                                                                    |           |
| 自我评价<br>◎ 教务                   |                          |              |       |              |              |               |    |                                                                                                    |           |
| 我的课程                           | 学号                       | 412272130001 | 姓名    | <b>粥粥测01</b> | 性别           | 女             |    |                                                                                                    |           |
| 我的课表<br><b>④ 缴费</b>            | 出生日期                     | 1999-03-26   | 政治面貌  | 群众           | 民族           | 壮族            |    |                                                                                                    |           |
| 2 考试                           | 联系电话                     | 1657973658   |       |              | 电子邮箱         |               |    |                                                                                                    |           |
| 2 特殊考试                         | 所学专业                     | 旅游管理         |       |              |              |               |    |                                                                                                    |           |
| 考试报名                           | 层次                       | 专升本(北华大学)    | 学习形式  | 函授           | 毕业时间         |               |    |                                                                                                    |           |
| 成绩查询                           | 联系地址                     |              |       |              |              |               |    |                                                                                                    |           |
| 日论文                            | 邮政编码                     |              |       |              | 证件号码         | 4546431657469 |    |                                                                                                    |           |
| 』论文 (苏大)<br>→ 毕业               | 何时何地因何<br>种原因受到奖<br>励或处分 |              |       |              |              |               |    |                                                                                                    |           |
| 自我评价                           |                          |              |       |              |              |               |    |                                                                                                    |           |
| 毕业申请<br>学位申请                   | 自我鉴定                     |              |       |              |              |               |    |                                                                                                    |           |

**1.10** 毕业申请

<span id="page-15-0"></span>显示管理端已经判断好的毕业数据,只有符合毕业条件才能申请

流程: 毕业申请--》毕业审核--》发布, 等管理员发布后就能看到毕业相关 信息了

学生工作室使用手册

|                     |       |                 |      | 首页 | APP下载 | 拓展学习<br>推荐教材订购     |               | $\hbox{\large\it Q}$          | $\bullet$<br>砭 |  |
|---------------------|-------|-----------------|------|----|-------|--------------------|---------------|-------------------------------|----------------|--|
| $\bullet$           | 粥粥测01 | 书山有路勤为径,学海无涯苦作舟 |      |    |       | 学号<br>412272130001 | 教学点<br>0701测试 | 班级<br>2022级0701测试旅游管理专升本(北华大学 |                |  |
| ⊙ 教务                |       | 毕业申请            |      |    |       |                    |               |                               |                |  |
| <b>+ 缴费</b>         |       |                 |      |    |       | 毕业规则判断             |               |                               |                |  |
| 2 考试                |       | 毕业条件            |      |    |       | 我的成绩               |               | 是否符合                          |                |  |
| 2 特殊考试              |       | 费用必须缴清          |      |    |       | 学费已交清              |               | $\checkmark$                  |                |  |
| 日论文                 |       | 违纪次数            | <=1次 |    |       | 已违纪0次              |               | $\checkmark$                  |                |  |
| □ 论文 (苏大) →<br>→ 毕业 |       | 计划课程全部成绩 >=60分  |      |    |       | 0.0分               |               | $\times$                      |                |  |
| 自我评价                |       | 补考次数            | <=4次 |    |       | 已补考0次              |               | $\checkmark$                  |                |  |
| 毕业申请                |       |                 |      |    |       |                    |               |                               |                |  |
| 学位申请                |       |                 |      |    |       | → 毕业判断             |               |                               |                |  |
| ◎ 学籍<br>◎ 综合评价      |       |                 |      |    |       | 您未在当前批次中,不能申请      |               |                               |                |  |
|                     |       |                 |      |    |       |                    |               |                               |                |  |
|                     |       |                 |      |    |       |                    |               |                               |                |  |

## <span id="page-16-0"></span>**1.11** 毕业照片采集

学生在毕业照片采集时间范围内可进行毕业照片上传,扫小程序码进行学生 毕业照片上传

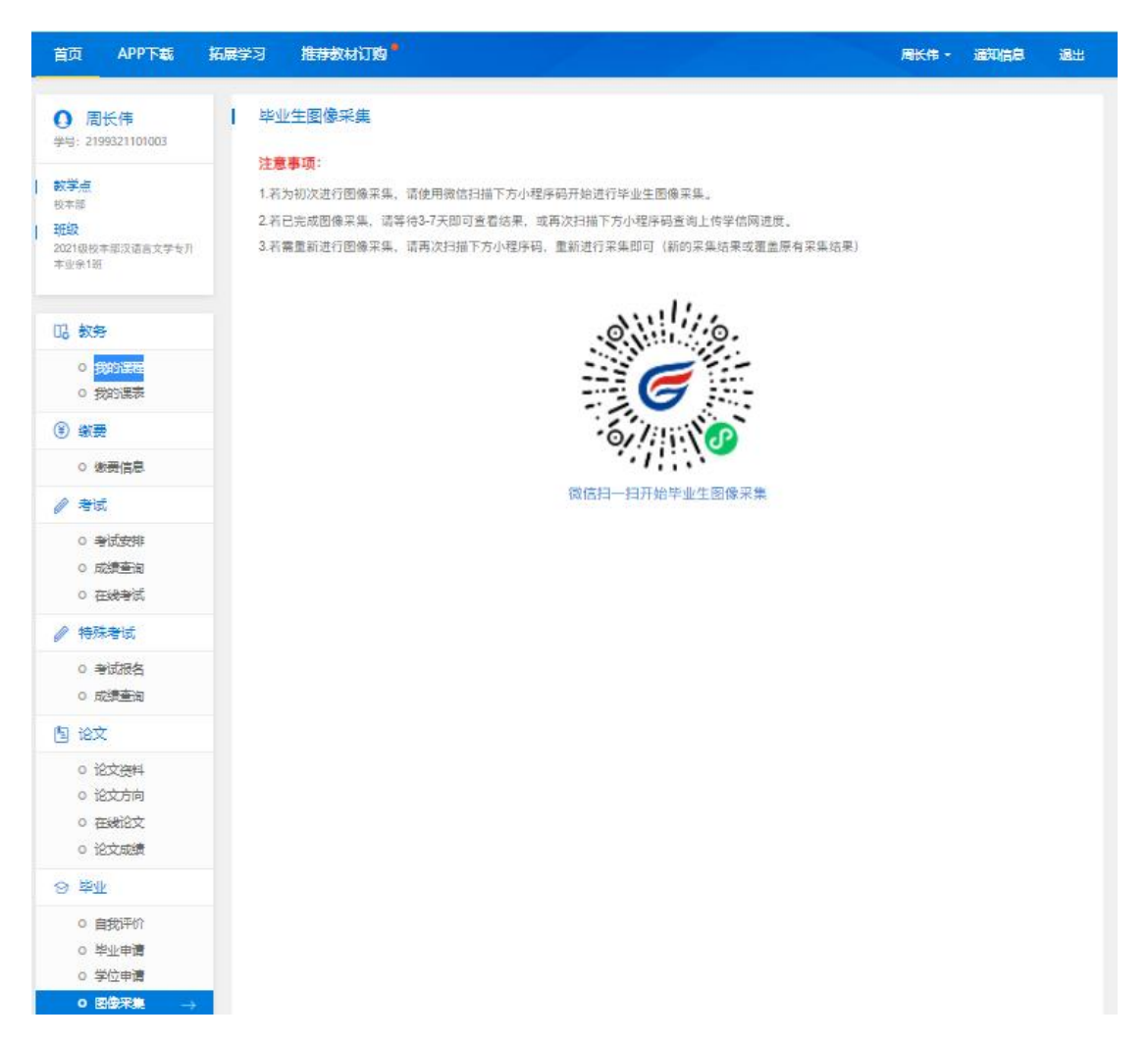

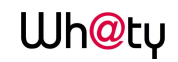

#### 管理平台若已经上传学生毕业照片可进行照片更新

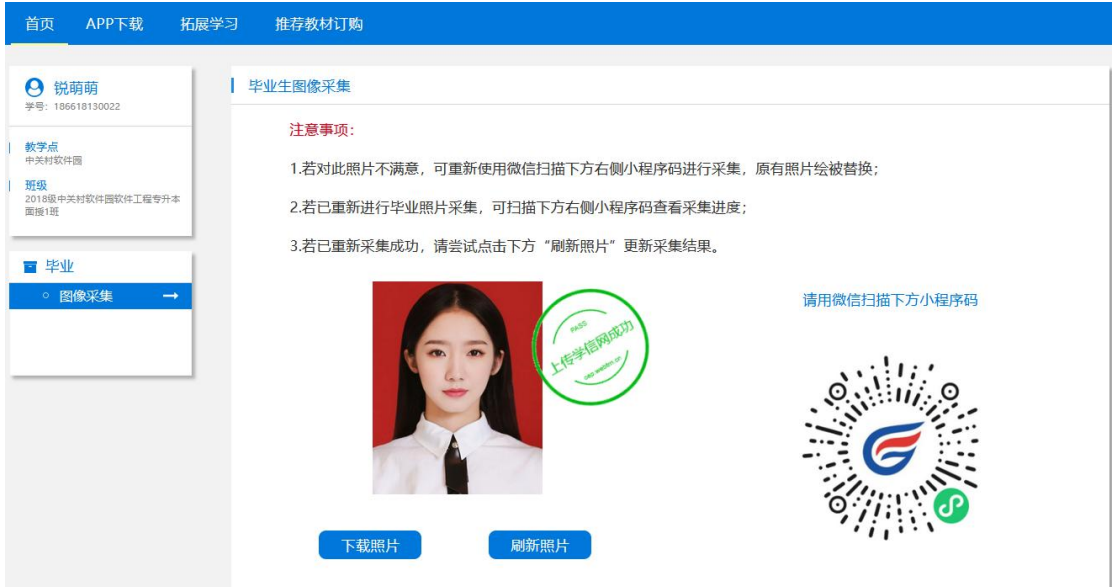

#### **1.12** 学位申请

显示管理端已经判断好的学位数据,只有符合学位条件才能申请

流程:学位申请--》学位审核--》发布,等管理员发布后就能看到学位相关 信息了

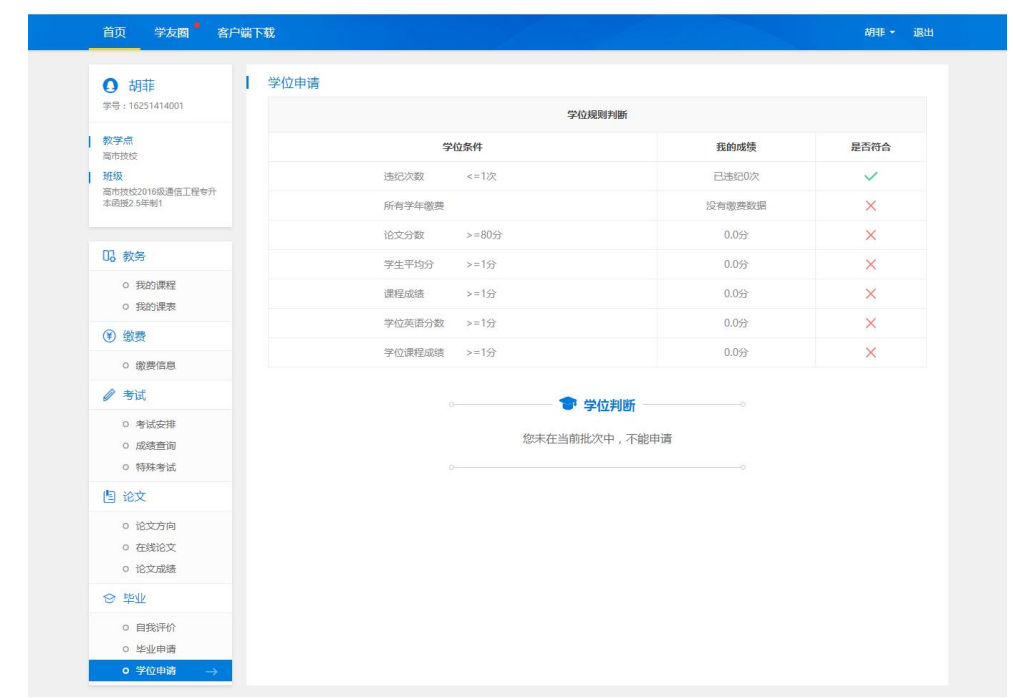

#### **1.13** 学籍异动

<span id="page-17-0"></span>学员可自主发起学籍异动申请,查看异动记录和学籍异动进度。

流程:进入学籍异动界面-点击学籍异动申请-填写异动信息-上传附件-点击提 交-等待审核结果

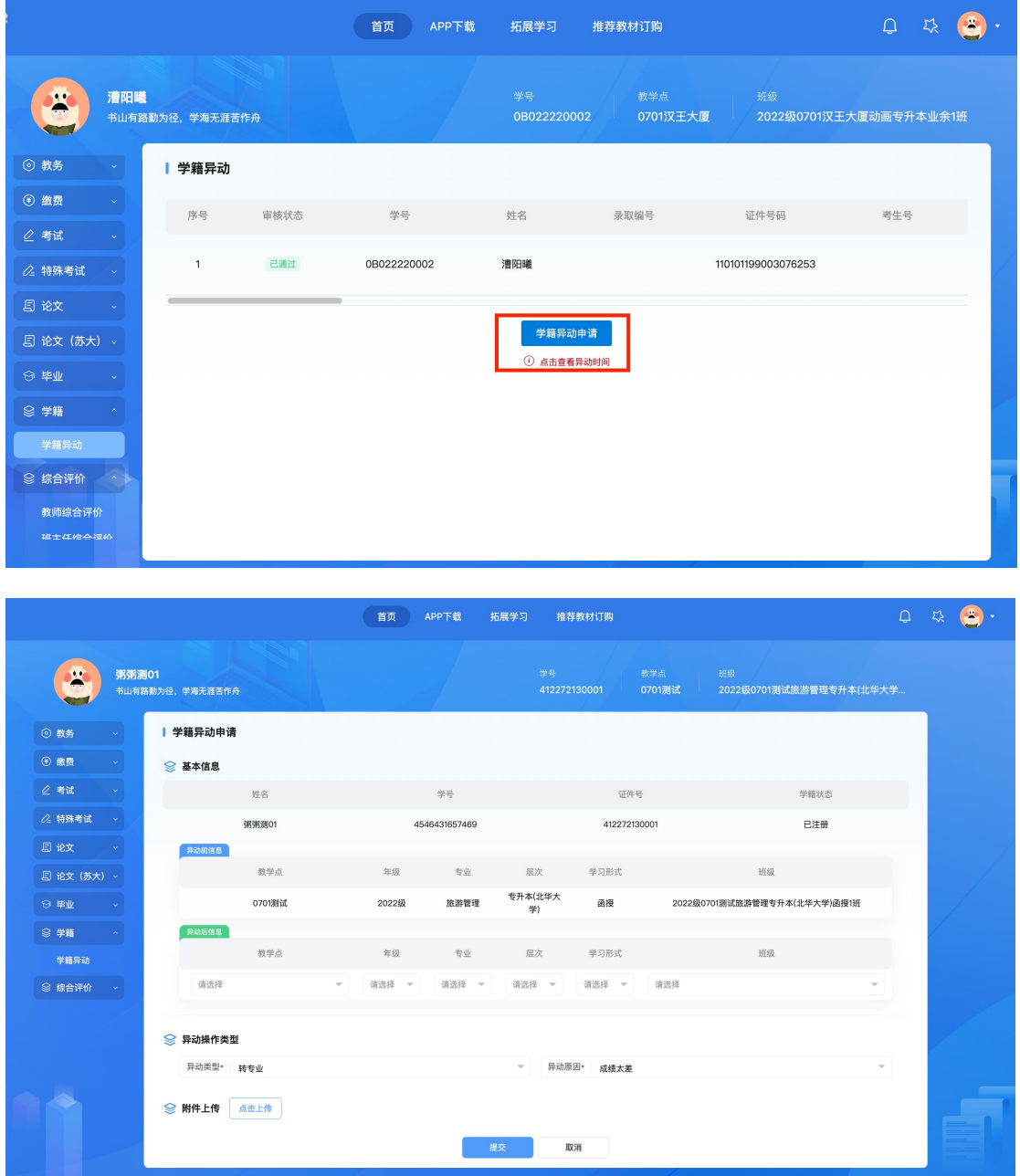

1.14 综合评价

教师综合评价:学员可进行授课教师的评价,点击去评价,进入评价问卷填 写界面,完成对应问卷的填写和提交。

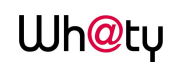

#### 学生工作室使用手册

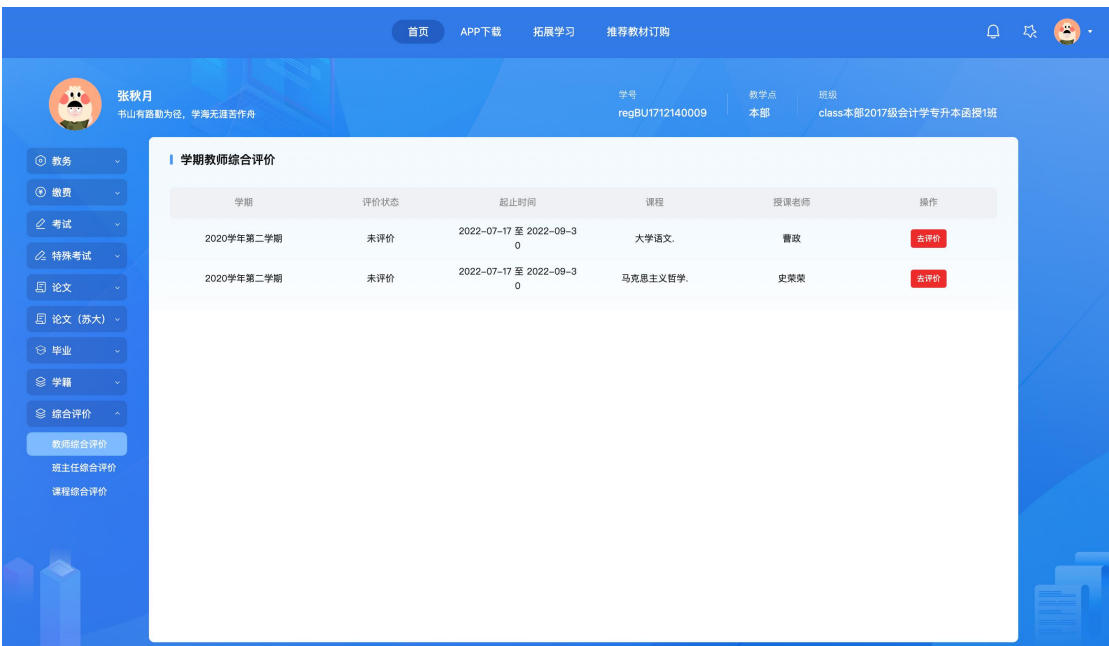

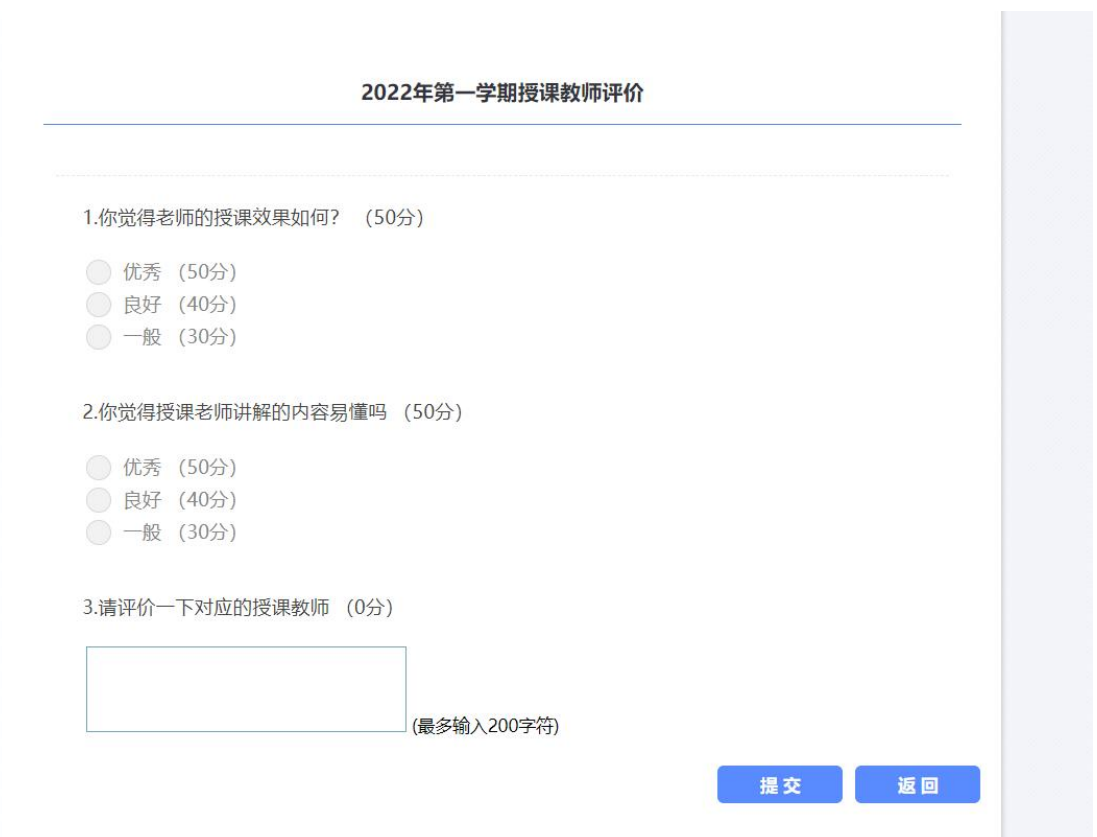

班主任综合评价:学员可进行班主任的评价,点击去评价,进入评价问卷填 写界面,完成对应问卷的填写和提交。

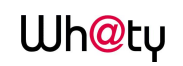

学生工作室使用手册

|                             |    |                 | 首页   | APP下载<br>拓展学习                   | 推荐教材订购                            |     | $\hbox{\large\it Q}$<br>冨<br>잤 |
|-----------------------------|----|-----------------|------|---------------------------------|-----------------------------------|-----|--------------------------------|
| i C                         | 余柳 | 书山有路勤为径,学海无涯苦作舟 |      | 学号<br>20J112120203              | 教学点<br>计算机学院                      | 班级  | 2020级计算机学院计算机科学与技术专升           |
| ◎ 教务                        |    | 班主任综合评价         |      |                                 |                                   |     |                                |
| 3 缴费                        |    | 学期              | 评价状态 | 起止时间                            | 班级                                | 班主任 | 操作                             |
| ○ 考试<br>△ 特殊考试              |    | 2022学年第二学期      | 未评价  | 2022-09-01 至 2022-0<br>$9 - 30$ | 2020级计算机学院计算<br>机科学与技术专升本业余<br>4班 | 史晓婷 | 去评价                            |
| 日论文                         |    |                 |      |                                 |                                   |     |                                |
| 』 论文 (苏大)                   |    |                 |      |                                 |                                   |     |                                |
| ⊙ 毕业                        |    |                 |      |                                 |                                   |     |                                |
| ◎ 学籍                        |    |                 |      |                                 |                                   |     |                                |
| ◎ 综合评价                      |    |                 |      |                                 |                                   |     |                                |
| 教师综合评价<br>班主任综合评价<br>课程综合评价 |    |                 |      |                                 |                                   |     |                                |

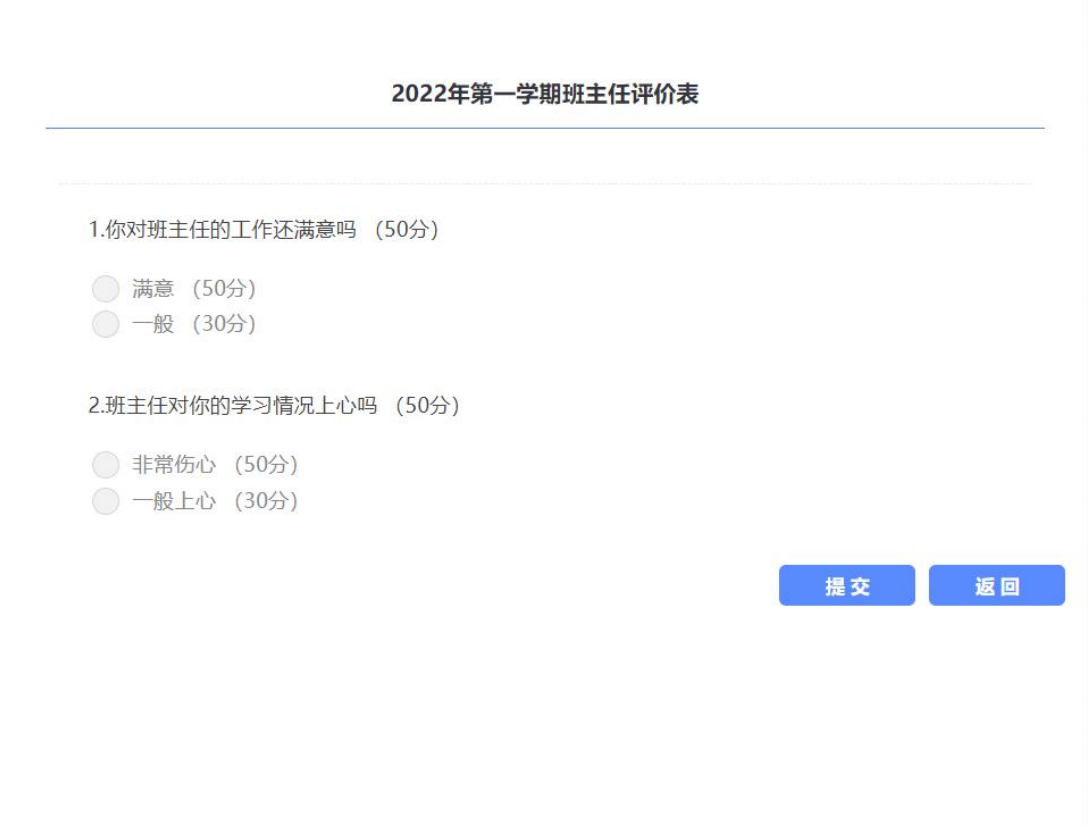

课程综合评价:学生可进行学期所学课程的评价,点击去评价,进入评价问 卷填写界面,完成对应问卷的填写和提交。

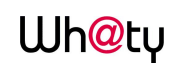

学生工作室使用手册

|                     |       |                 | 首页   | APP下载<br>拓展学习                        | 推荐教材订购             |                                                | $\Box$ | - 자 |  |
|---------------------|-------|-----------------|------|--------------------------------------|--------------------|------------------------------------------------|--------|-----|--|
| <b>TO</b><br>e      | 粥粥測01 | 书山有路勤为径,学海无涯苦作舟 |      |                                      | 学号<br>412272130001 | 教学点<br>班级<br>0701测试<br>2022级0701测试旅游管理专升本(北华大学 |        |     |  |
| ◎ 教务                |       | 课程综合评价          |      |                                      |                    |                                                |        |     |  |
| ⊙ 缴费                |       | 学期              | 评价状态 | 起止时间                                 | 课程                 | 授课老师<br>操作                                     |        |     |  |
| 2 考试                |       | 2022学年第一学期      | 已结束  | 2022-08-15 至 2022-08-1<br>$^{\rm 8}$ | 信号原理               | 金香                                             |        |     |  |
| 2 特殊考试              |       | 2022学年第一学期      | 已结束  | 2022-08-15 至 2022-08-1<br>$^{\circ}$ | 旅游规划               | 查看                                             |        |     |  |
| 日论文<br>图 论文 (苏大) ·  |       | 2022学年第一学期      | 已结束  | 2022-08-15 至 2022-08-1               | 旅游管理               | $\hspace{0.05cm}$                              |        |     |  |
| → 毕业                |       | 2022学年第一学期      | 已结束  | $^{\rm 8}$<br>2022-08-15 至 2022-08-1 | 美学精品课              |                                                |        |     |  |
| ◎ 学籍                |       |                 |      | $^{\rm 8}$                           |                    |                                                |        |     |  |
| 学籍异动                |       |                 |      |                                      |                    |                                                |        |     |  |
| ◎ 综合评价              |       |                 |      |                                      |                    |                                                |        |     |  |
| 教师综合评价<br>班主任综合评价   |       |                 |      |                                      |                    |                                                |        |     |  |
| 课程综合评价              |       |                 |      |                                      |                    |                                                |        |     |  |
| $\hat{\phantom{a}}$ |       |                 |      |                                      |                    |                                                |        |     |  |

## **1.15** 修改个人信息

在右上方下拉选择"个人信息",可以编辑个人基本信息: 电话、邮箱、单 位、通讯地址等,若发现个人信息有误,请及时联系管理员。

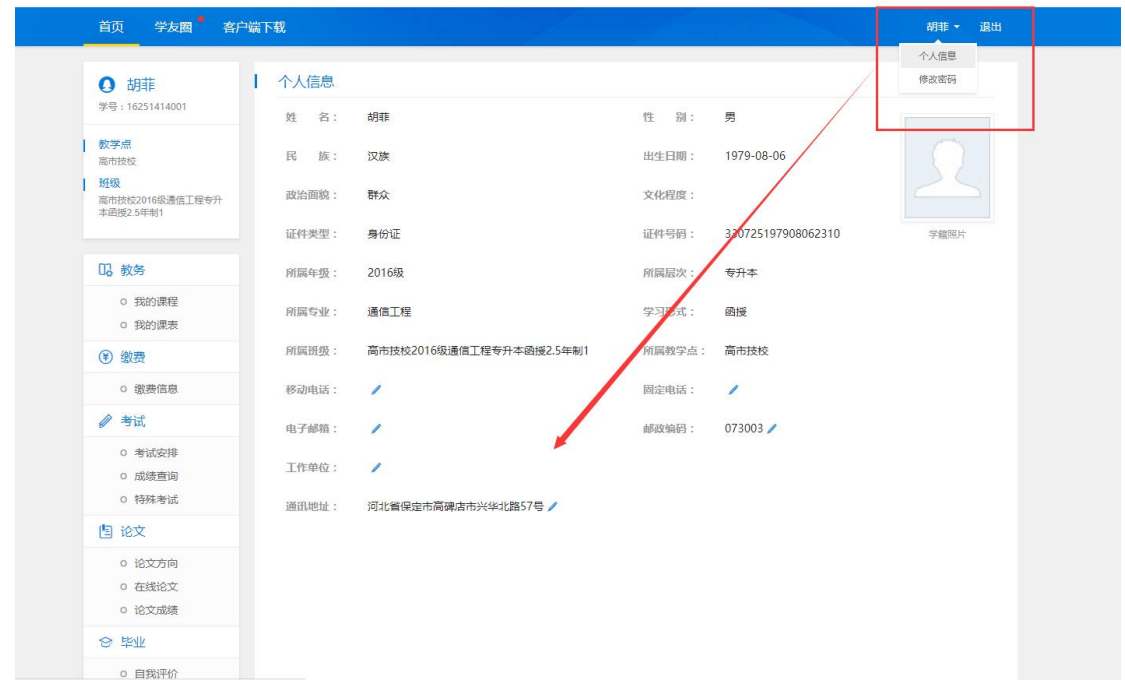

#### **1.16** 修改密码

<span id="page-21-0"></span>输入当前密码,新密码,确认密码,输入新密码是按照系统提示规则输入

#### **Wh@ty** 学生工作室使用手册 首页 学友圈 客户端下载 | 修改密码 ◎ 胡菲 学号: 16251414001 输入当前密码  $\bullet$ | 教学点<br>高市技校 ................  $\bullet$ ◎ 请输入8位以上密码,密码中必须同时包含数字,字母 班级 ï -----<br>高市技校2016级通信工程<del>专升</del><br>本函授2.5年制1  $\bullet$ ■ 两次输入的新密码不一致 ..... 确认修改 **U2 教务** o 我的课程 o 我的课表 (4) 缴费 o 缴费信息 ● 考试 0 考试安排 ○ 成绩查询 o 特殊考试 图 论文 0 论文方向 0 在线论文 o 论文成绩 2 南平 ○ 自我评价

#### **1.17** 【采购项目待确认】随时随地学习

<span id="page-22-0"></span>点击"客户端下载",扫码下载,即可享受"无处不在"的学习乐趣

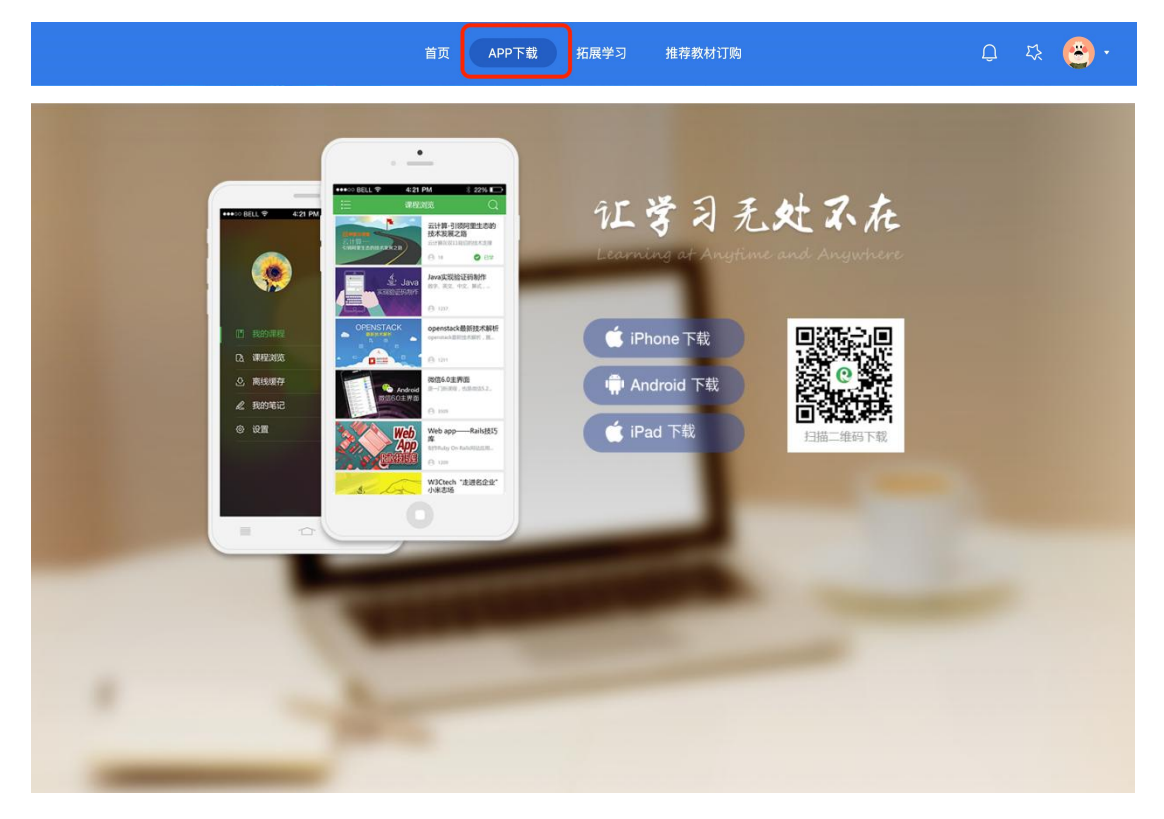